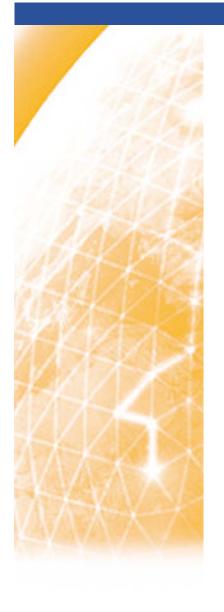

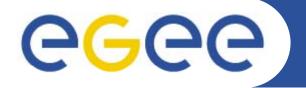

#### Enabling Grids for E-sciencE

# **SA3 IFIC – report 12/12/2007**

Álvaro Fernández IFIC (CSIC)

www.eu-egee.org

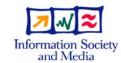

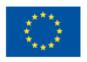

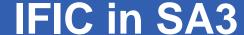

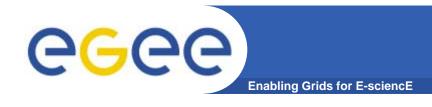

#### 12 PM

- Gabriel Amoros (6PM)
- Alvaro Fernandez (6PM)
- Officially
  - Task 3.2.3
- Tasks
  - Test Configuration and Exploitation of Job Priorities (finished)
  - Testing: WMS C++ API (finished)
  - Testing: WMPROXY API
    - Cpp
    - Python
  - Patch certification

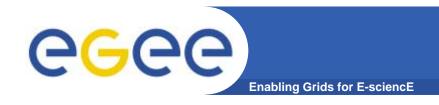

## WMPROXY API

- Web-services based Wmproxy api
- Deprecates ns-based RB interface (not available in Glite 3.1)
- CPP, JAVA, PYTHON bindings
- started moving implementation to the WMPROXY interface, which will be the one supported in the future.
  - in completed task #4592: test plan for WMProxy API.
  - Test Plan was already defined: testplan\_wmproxy\_api.pdf
- Currently working on <u>task #4799</u>: write WMproxy API tests
  - Focused in cpp and python testsuites

EGEE-II INFSO-RI-031688 3

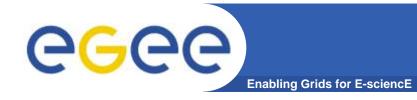

### Test approach:

- Tests for mandatory methods and general auxiliar methods: getContext, putProxy, listCE,... (Tests for key wmproxy methods: needed to work with the API. If the test fails the API doesn't work).
- JDL oriented tests (second level test for wmproxy API)
  - Simple jobs. Completed!
  - Dag. Completed!
  - Collection partially done!
  - Interactive.
  - MPICH.
  - Parametric.
- Available at module Org.glite.testsuites.wmproxy-api-cpp

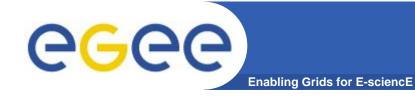

## Summary of tests:

- Checks of general and auxiliary methods of the API:
  - delegateWMProxy: configContext and version.
  - testServiceInformation: Free and Total Quota and MaxInputSandboxSize
  - testConfigContext: getProxyFile, getEndPoint, getTrustedCert
  - testGetProxyReq: grstGetProxyReq, putProxy
- Checks of methods with different behaviout depending the JDL:
  - testJobSubmit: general entrance for any jobs. This test calls the following:
    - testJobSubmitSimple: Type="job" with/out ISB; submit and check the status for few seconds (TO BE MODIFIED)
    - testJobSubmitCompound: Type ="dag" or "collection".
    - testGetTransferProtocols
    - testGetSandboxDestURI: used in testJobSubmitSimple to transfer ISB files. Test for getSandboxDestURI.
    - testGetSandboxBulkDestURI: used in testJobSubmitCompound to transfer ISB files for dags and collections. Test for getSandboxBulkDestURI.

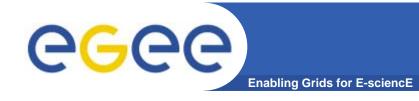

#### Comments:.

- The tests does not tell you whether the job fails. It only checks
  the API. It does not checks whether you did well.
- The API test depends on several packages and extra effort must be done to automate the test (transfer files and check for the status for later transfer the OSB).
- The *CPP API is being developed*: need for update to the last API version to use important methods. *(e-mails with DATAMAT).*
- First impression:. missing some methods: e.g. mapping id nodes –nodes names (for collection). (Dag case: mapNodId()).
   Could be important in the future. (e-mails with DATAMAT). (CPP API not used too much?)
- expect same kind of problems for other JDL types as for the DAG.

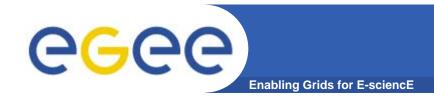

### ETICS and WMProxy API C++:

- etics-checkout –c org.glite.testsuites.wmproxy-api-cpp.TEST org.glite.testsuites.wmproxy-api-cpp
- The build uses the previous build with ant. To be adapted completely to ETICS.

## Experience with ETICS:

- much better experience than before
- Updates are not inmediate: configuration files, dependencies, could not work at first, second or third time.
- CLI speed improved in last version
- Web application slow.
- Currently problems on definition of dependencies. Temporary solution: use CVS+ETICS.

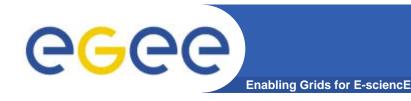

#### Configuration:

- HOME, DEF\_ENDPOINT, DEF\_VO.
- Pool of test jdl files. JDL\_FILES = <JDL file1> ...<JDL file n> (files for tests)

#### Test Results

- (cppunit) XMLfiles will be generated with fail/sucess of the test.
- CLI output stating correct or wrong execution.

#### TODO:

 Parametric, Interactive and MPICH. (Partitionable and checkpointable deprecated).

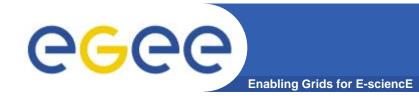

#### Bugs:

- All the found issues have been solved by email with DATAMAT:
  - Also solved Updating to the last version of WMProxy API because some methods are only implemented in it.

#### Open issues:

- Usage of api: Use of legacy python job-status commands
- moving files UI<->WMS not included in the api
- Stand alone testing: Not yet included in testing framework

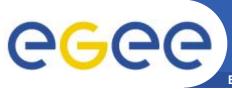

## **WMProxy PYTHON API**

**Enabling Grids for E-sciencE** 

- Available at CVS module Org.glite.testsuites.wmproxy-api-python
- After comments on <u>task #4799</u> to provide python tests (CMS reported problems). Python actively used by experiments CMS, ATLAS,...
- One Test to check all the process:
  - Contact WMProxy server
  - Get server parameters (version, available operations, free quota, max input sandbox size)
  - Get JDL template (method defined but not implemented yet in api) or get JDL from file
  - Test delegation process
    - 1)native method to delegate credentials (not yet implemented in python)
    - 2)delegate credentials based on glite-proxy-cert
    - 3)delegate credentials using already available UI-client:glite-wms-jobdelegate-proxy
  - jobListMatch
  - Submit job
- Not yet using etics to provide packages

EGEE-II INFSO-RI-031688

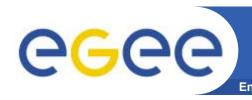

# WMProxy PYTHON API :Bugs and Issues

- <u>bug #29509</u>: WMProxy API Python JobIdStruct.toString code error. (Solved by datamat)
- <u>bug #32052</u>: wmproxy python apy jobListMatch returns no results – (duplicate of <u>bug #26953</u>). Solved by Datamat but has to check if present (was detected in last installed glite-UI 3.1)
- API: Changing implementation of soap python implementation from SOAPpy to ZSI (see <u>Patch#843</u>). Currently still using SOAPpy, will move to ZSI based tests when available
- Issue on credential delegation solved by Datamat with the related delegation helper CLI command (gliteproxy-cert). NATIVE python bindings still not available

EGEE-II INFSO-RI-031688 11

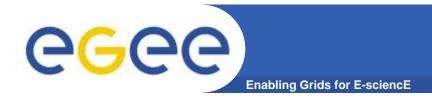

## Patch certification

- Currently working on <u>patch #1515</u>: patch for bugs 28483 and 30143 (slc4)
  - <u>bug #28483</u>: FuzzyRank attribute is not propagate from dag/collection parent to its nodes
  - <u>bug #30143</u>: [Shallow]RetryCount attributes are not propagated from dag/collection parent to its nodes
  - (<u>bug #16681</u>: requirements repeated several times by UI while submitting)
- Aproach is to test it from the CLI, and include test for it as well in the cpp and python testsuites.
- We can review more patches in the future.

EGEE-II INFSO-RI-031688 12